# **PlateformeE-learningODPC-CTCV**

Développé par FMC [{https://www.fmcproduction.com/\)](https://www.fmcproduction.com/)

## **Accès**

Chaque personne inscrite a accès à la plateforme via des codes personnels.

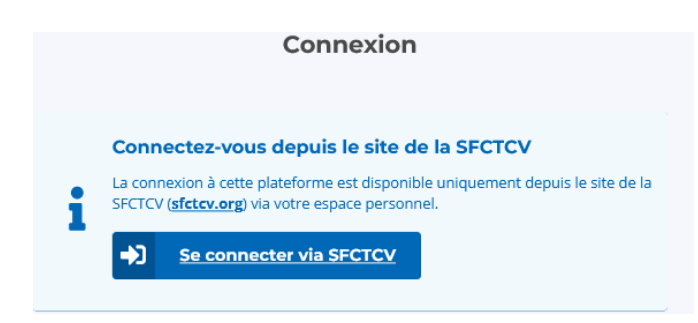

Elle a alors accès à l'action à laquelle elle s'est inscrite avec les 6 étapes qui la constituent, et qui sont à réaliser dans l'ordre défini (pas possibilité d'accéder aux étapes suivantes sans avoir suivi la première).

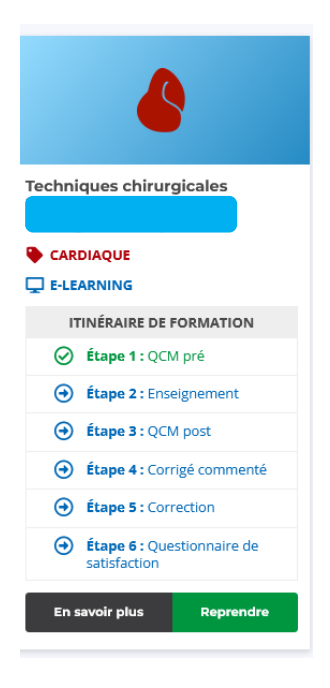

## **Valise pédagogique à disposition**

Via l'onglet "en savoir plus", l'apprenant a accès à la valise pédagogique qui comprend la fiche du cours reprenant les objectifs, le résumé, les modules constitutifs de l'action.

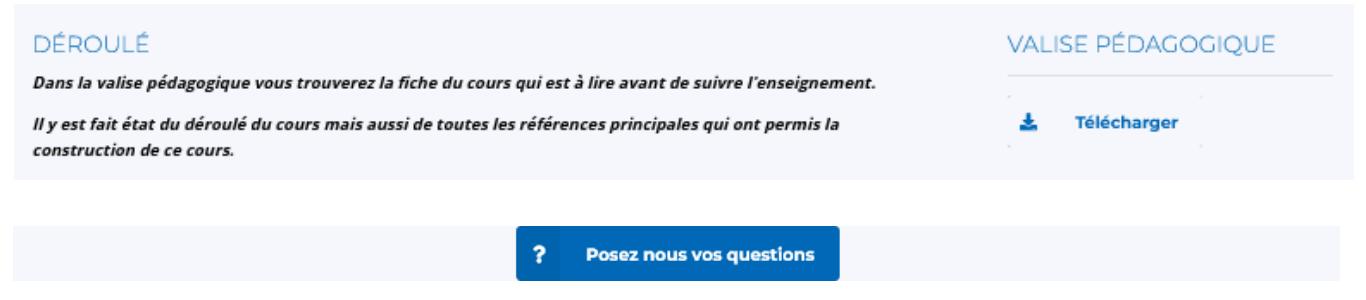

Pendant toute la durée de l'action, l'apprenant peut poser des questions aux intervenants.

# **Suivi des étapes**

L'apprenant peut suivre l'évolution de la réalisation de son cours, en fonction des étapes réalisées.

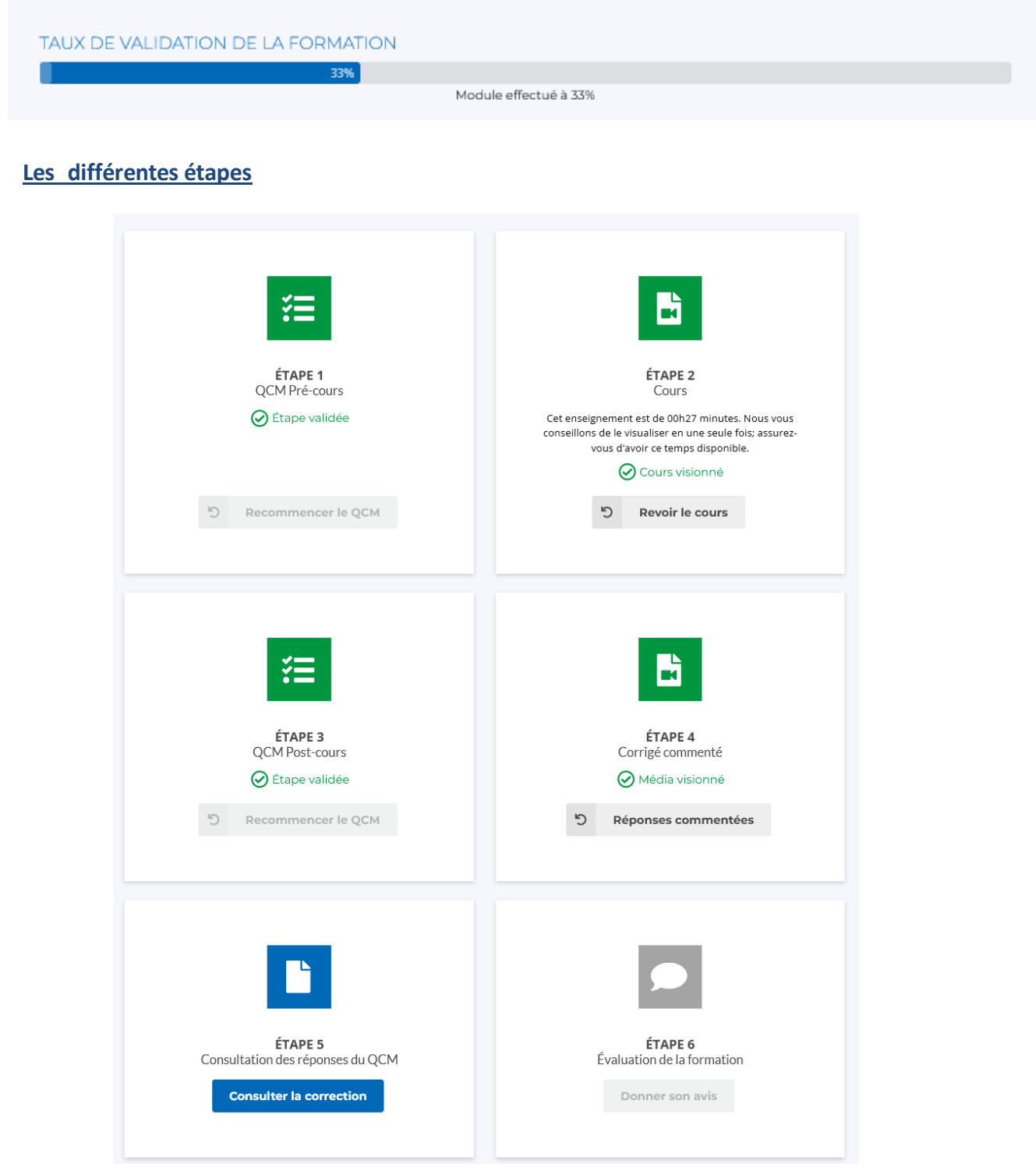

## **Etape 1 : QCM pré-cours**

L'apprenant répond à un QCM pour évaluer ses connaissances sur le sujet avant de suivre le cours et pourra les comparer avec les réponses du même QCM après avoir suivi l'enseignement. Il a la possibilité de recommencer le QCM une seconde fois.

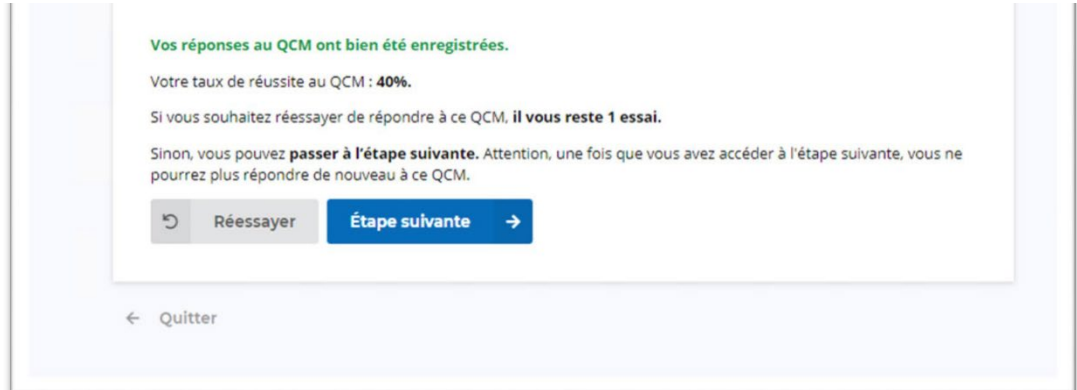

## **Etape 2 : le cours**

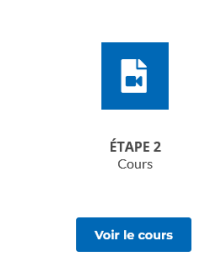

Chaque cours doit être visualisé du début à la fin. Il est impossible d'avancer le curseur.

Une fois le cours visualisé une première fois, la personne inscrite peut revoir le cours ou seulement une partie en particulier (possibilité ensuite de contrôler le curseur de déroulement du cours).

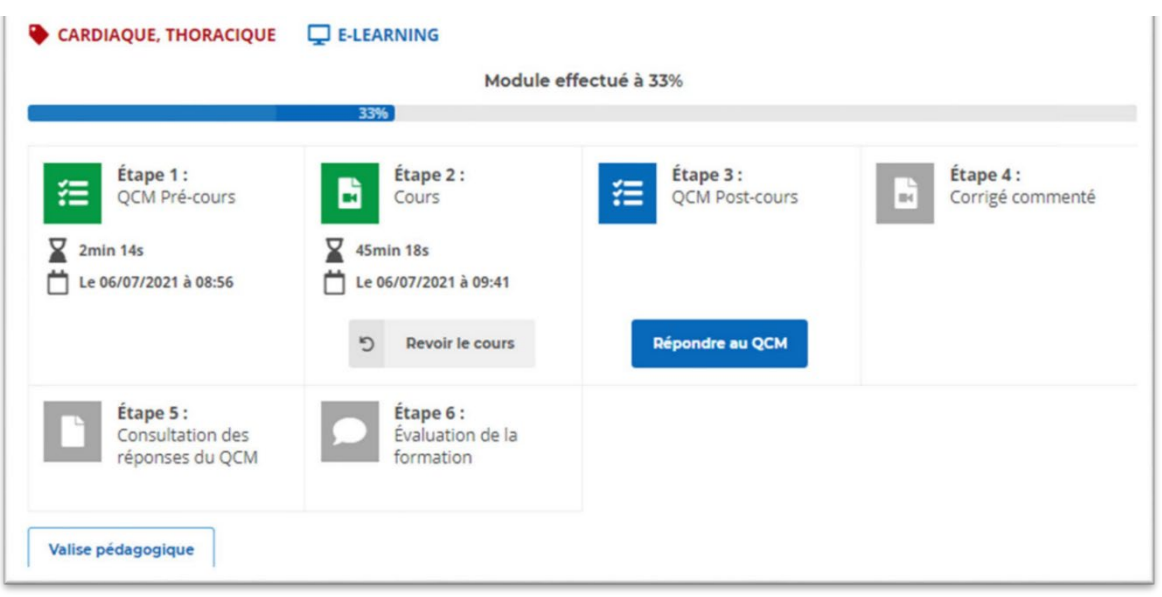

# Plateforme e-learning ODPC-CTCV

## **Etape 3 : QCM post-cours**

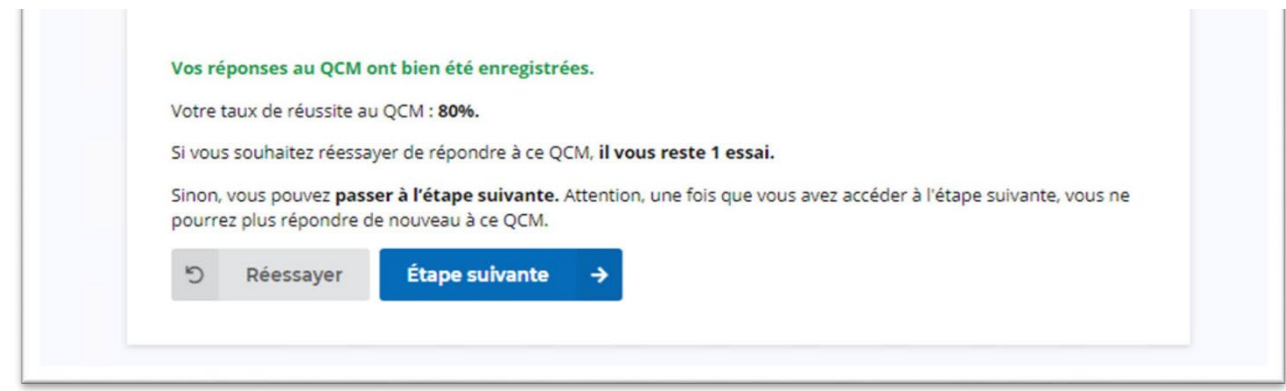

L'apprenant répond au même QCM de l'étape 1 après avoir suivi l'enseignement.

Il a également la possibilité de recommencer le QCM une seconde fois.

## **Etape 4 : corrigé commenté**

L'apprenant consulte les réponses corrigées et argumentées des intervenants dans une présentation vidéo.

## **Etape 5 : consultation des réponses du QCM**

L'apprenant peut comparer les résultats des deux QCM (pré et post cours) et voir sa marge de progression après avoir participé à l'enseignement.

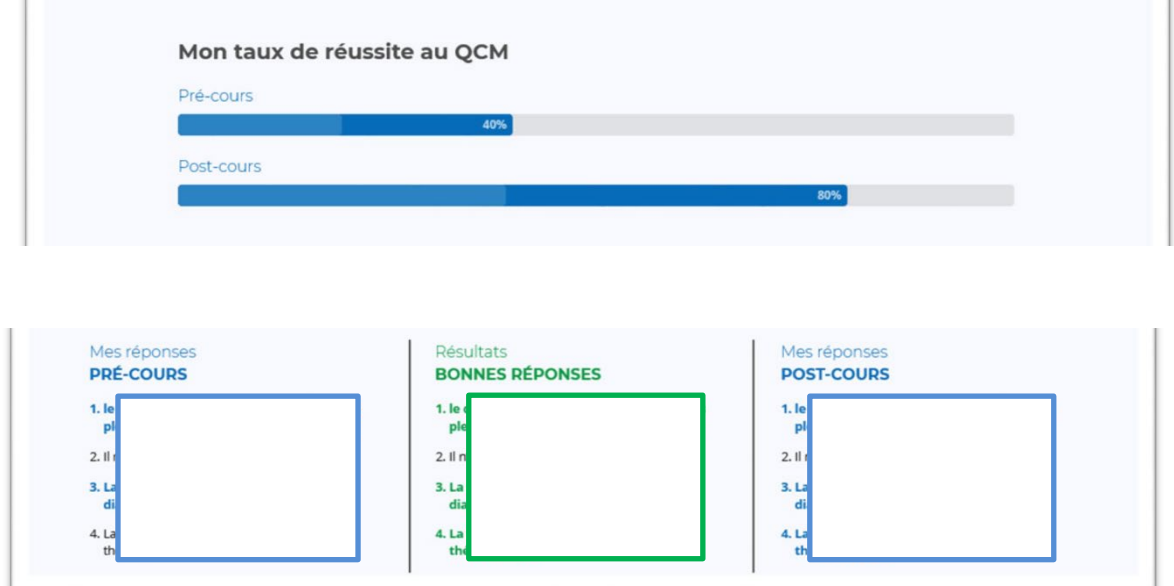

#### **Etape 6 :**

**Evaluation de la formation** 

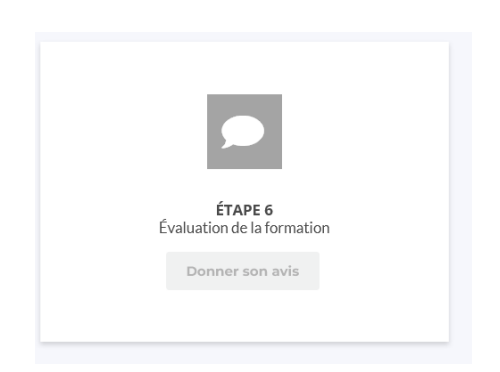

L'apprenant peut ensuite s'il le souhaite, poser des questions au formateur afin de consolider les apprentissages si besoin, ou partager un avis, une discussion entre professionnels.

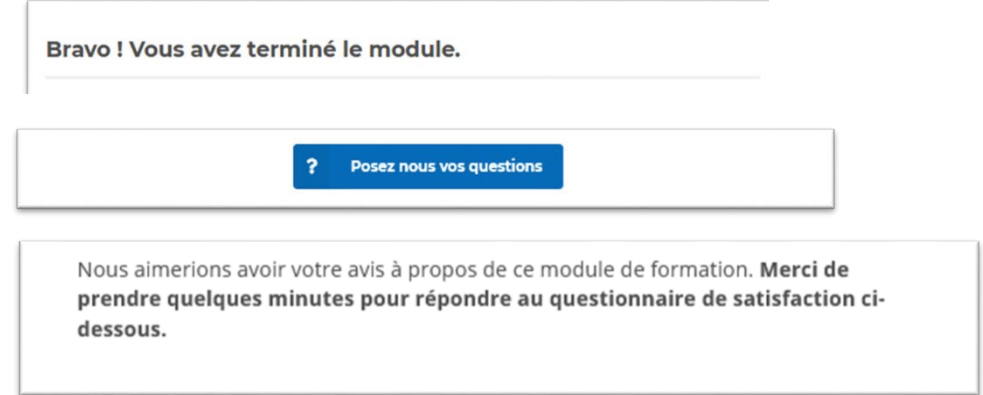

L'apprenant peut ensuite évaluer la formation suivie sur les items ci-dessous dans un souci d'amélioration continue.

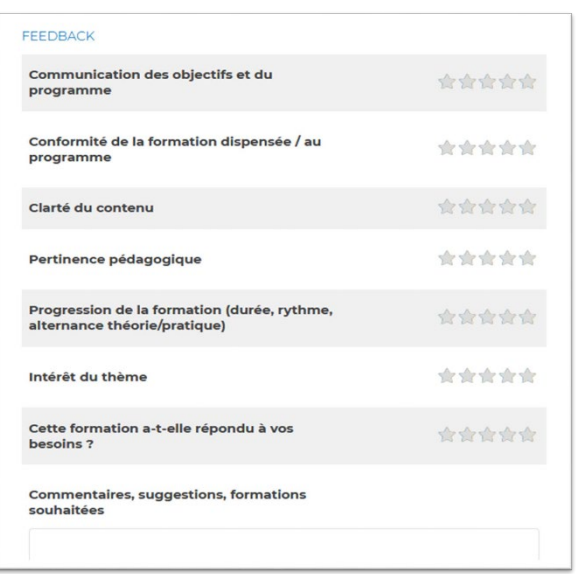

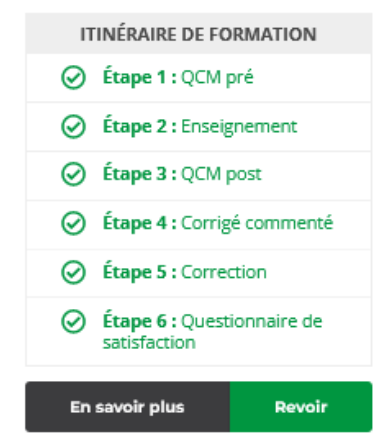

L'apprenant a la possibilité de revoir l'enseignement et les réponses argumentées de façon illimitée avec l'onglet « revoir ».